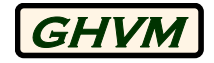

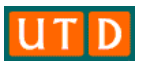

# Real-time Mapping of Laser Rangefinder to Photograph in ArcMap

### Lionel White

(Geological & Historical Virtual Models, LLC (GHVM))

### Mohammed Alfarhan

(Geological & Historical Virtual Models, LLC (GHVM))

### Jarvis Cline

(Geological & Historical Virtual Models, LLC (GHVM))

Carlos L. V. Aiken

(University of Texas at Dallas (UTD))

## **Overview**

- LaserSketch is an ArcMap/ArcScene extension which provides real-time mapping (or offline mapping) of point measurements by a laser or total station on a vertically oriented structure to their proper location on a photograph of the structure.
- Requirements:
	- One time distortion characterization of the camera
	- Laser with XYZ encoder or total station
	- For real-time plotting: Bluetooth, USB, or serial link between laser/total station and laptop computer running ArcMap and LaserSketch
	- For offline plotting: computer running ArcMap and LaserSketch
	- Identify a minimum of four tiepoints between the photograph and the XYZ coordinates from the laser/total station. Tiepoints are graphic markers placed on the photograph in ArcMap.

# Examples of Laser Systems

Laser Rangefinder **Total Station** 

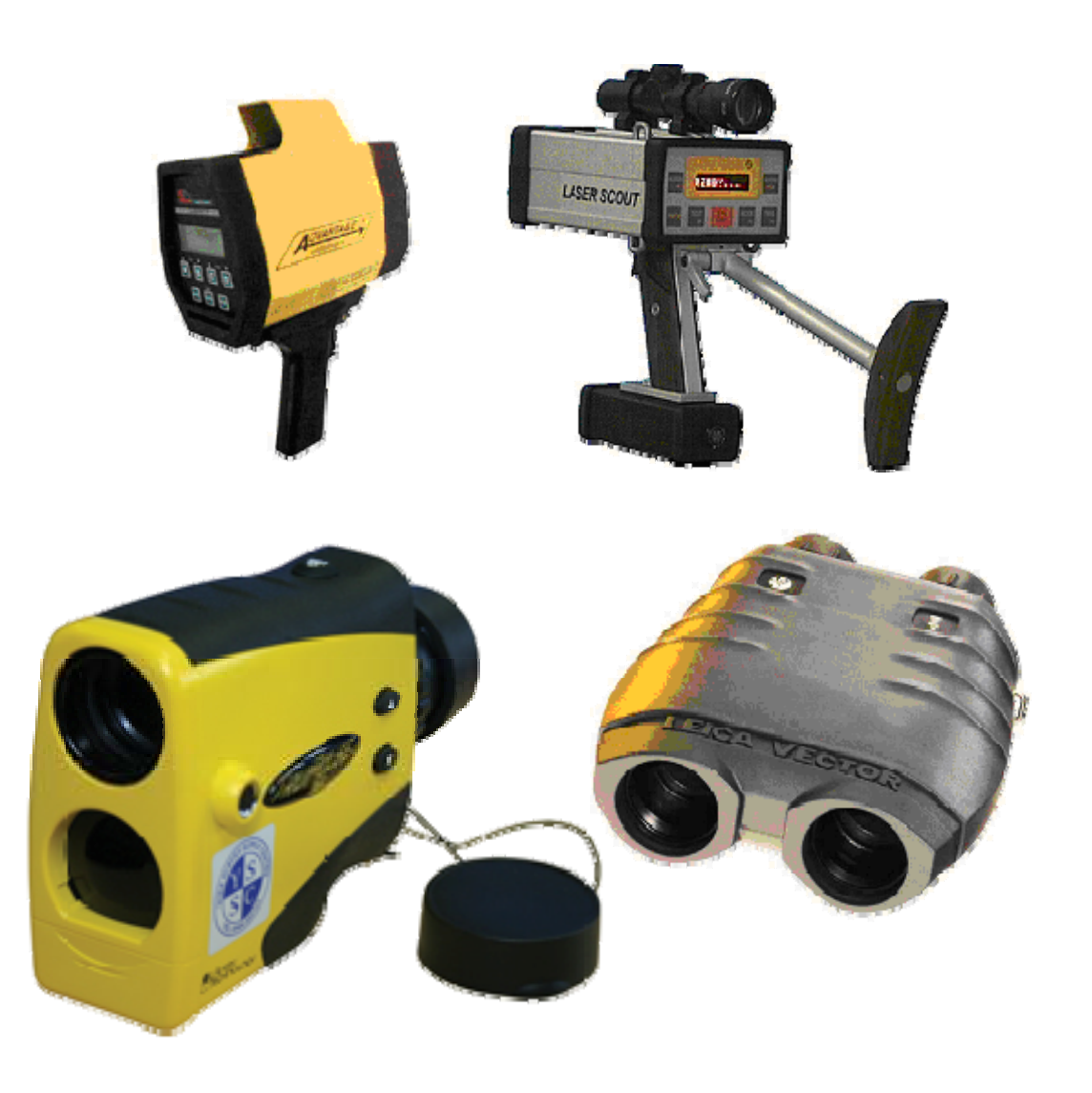

# **Examples of Application**

- 1.Matching of laser points to photograph in realtime
- 2.Construction of hallway from laser rangefinder (Points to polygons and polyline shapefiles)
- 3. Mapping and analyzing natural (geologic) features

Matching of laser points to photograph in real-time

## Dimensions of Residential Structure

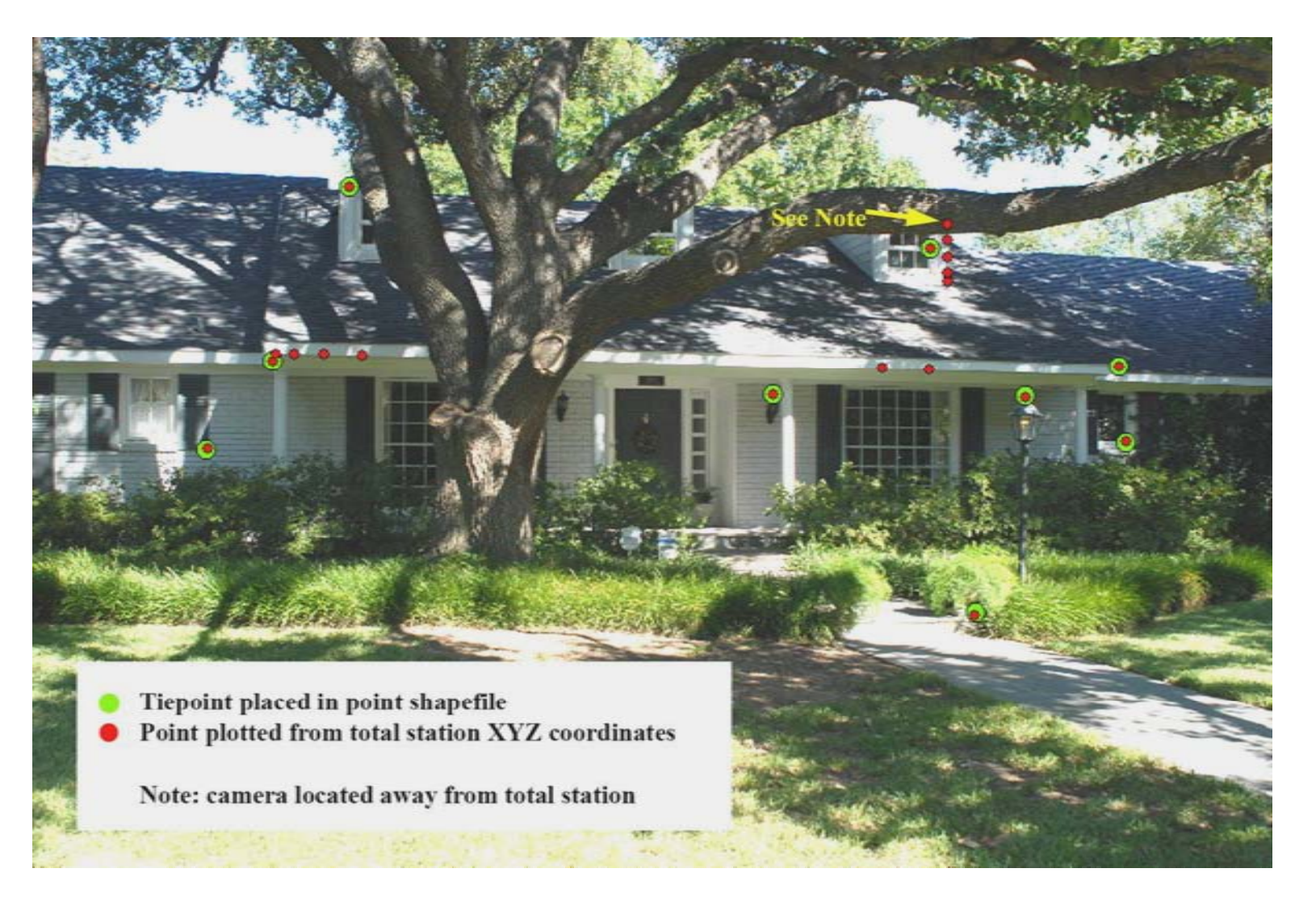

## CloseUp of Tiepoints

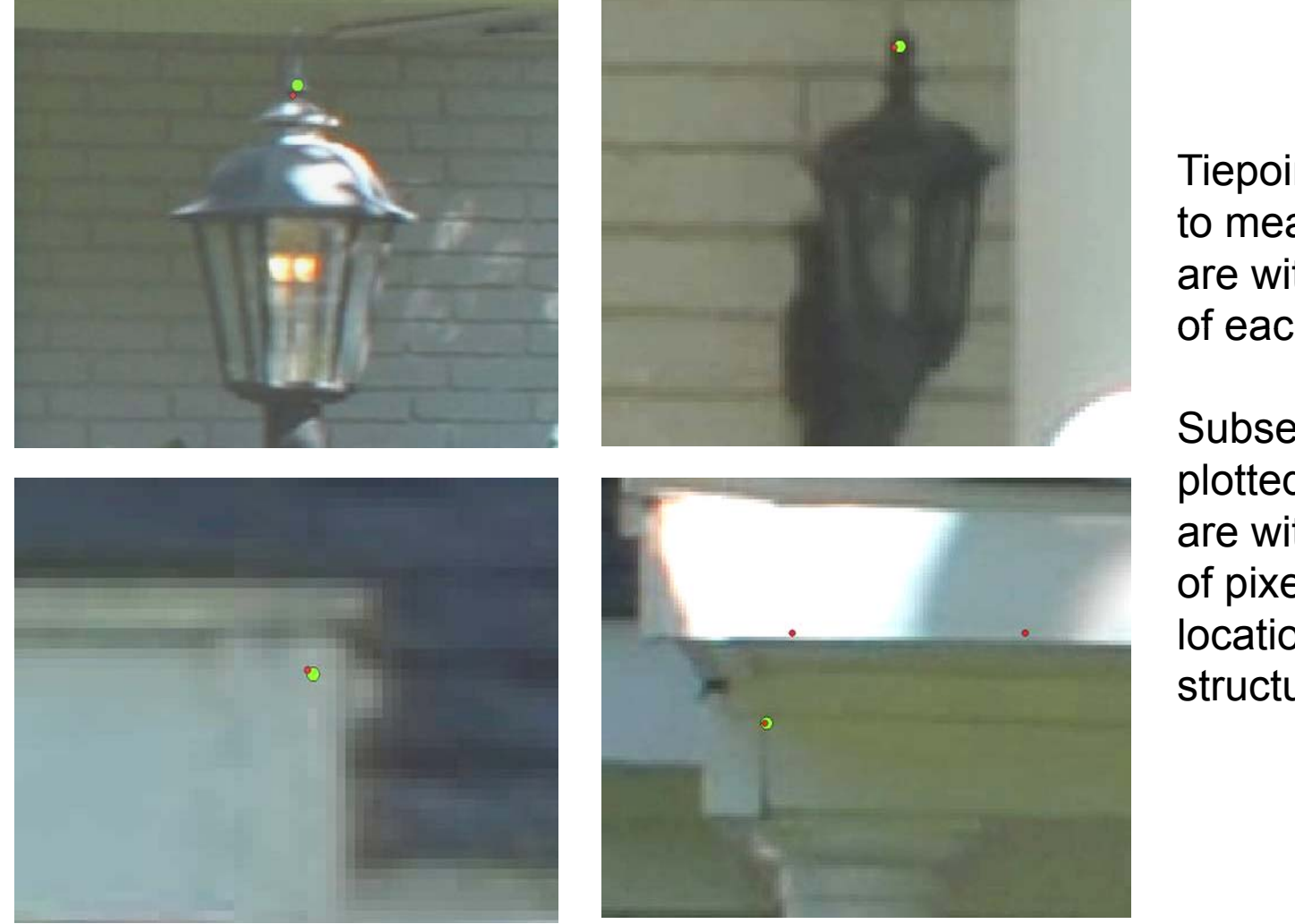

Tiepoint placement to measured points are within 1.5 pixels of each other.

Subsequent points plotted on photo are within a couple of pixels of true location on the structure.

## Process Flow

- One time distortion characterization of camera and lenses. Each camera/lens combination must have a separate set of distortion parameters
- Take photograph of target
- Load photograph in ArcMap/ArcScene
- Identify a tiepoint in ArcMap/ArcScene with graphic marker and shoot XYZ location with laser/total station
- •Repeat until at least four points have been selected
- Calculate 3D => 2D transformation parameters, repeat process if residuals are unsatisfactory
- All subsequent XYZ points which are shot will be plotted on the photograph in real-time. Points can be named and attributed at time of capture

#### Transformation Parameters,但是,我们的人们都会不会不会。""我们的人们都会不会不会。""我们的人们都会不会不会。""我们的人们都会不会不会。""我们的人们的人们都会不会不会。""我们的

- • Six transformation parameters are needed to map the 3D coordinates to the 2D coordinates of the photograph. Three rotation parameters ( Ω, Φ, Κ) and three translation parameters ( ΔX, ΔY, ΔZ) are used.
- • A least squares method for solving for the transformation parameters is used requiring four tiepoints.
- •Rotation parameters are used to construct the rotation matrix

Transformation Equation **Rotation** Rotation Matrix

 $(Xs + \Delta X) + m12 * (Ys + \Delta Y) + m13 * (Zs + \Delta Z)$  $m31*(Xs + \Delta X) + m32*(Ys + \Delta Y) + m33*(Zs + \Delta Z)$  $m11 * (Xs + \Delta X) + m12 * (Ys + \Delta Y) + m13 * (Zs + \Delta Z)$  $Xp = \frac{1}{24 + (x^2 + 1)^2 + 104}$  $+ \Delta X$  ) + m32 \* (Ys +  $\Delta Y$ ) + m33 \* (Zs +  $\Delta$  $=\frac{m11*(Xs+\Delta X)+m12*(Ys+\Delta Y)+m13*(Zs+\Delta Y)}{m31*(Xs+\Delta X)+m32*(Ys+\Delta Y)+m33*(Zs+\Delta Y)}$  $11*(X_s + \Delta X) + m12*(Y_s + \Delta Y) + m13*$   $(Xs + \Delta X)$  + m22 \*  $(Ys + \Delta Y)$  + m23 \*  $(Zs + \Delta Z)$  $m$ 31 \*  $(Xs + \Delta X)$  +  $m$ 32 \*  $(Ys + \Delta Y)$  +  $m$ 33 \*  $(Zs + \Delta Z)$  $m21 * (X_s + \Delta X) + m22 * (Y_s + \Delta Y) + m23 * (Z_s + \Delta Z)$  $Yp = \frac{m+1}{2} \left( \frac{m+1}{2} + \frac{m+2}{2} + \frac{m+2}{2} + \frac{m+$  $+ \Delta X$  ) + m32 \* (Ys +  $\Delta Y$ ) + m33 \* (Zs +  $\Delta$  $=\frac{m21*(Xs+\Delta X)+m22*(Ys+\Delta Y)+m23*(Zs+\Delta Y)}{m31*(Xs+\Delta X)+m32*(Ys+\Delta Y)+m33*(Zs+\Delta Y)}$  $21*(X_S + \Delta X) + m22*(Y_S + \Delta Y) + m23*$ 

 $\vert$  $\begin{bmatrix} m11 & m12 & m13 \\ m21 & m22 & m23 \end{bmatrix}$  $\begin{bmatrix} m31 & m32 & m33 \end{bmatrix}$ *m*21 *m*22 *m*23

*Xp Yp are coordinates on the photograph Xp, Xs, Ys, Zs are 3D coordinates on the structure*

## Results of Transformation Calculation

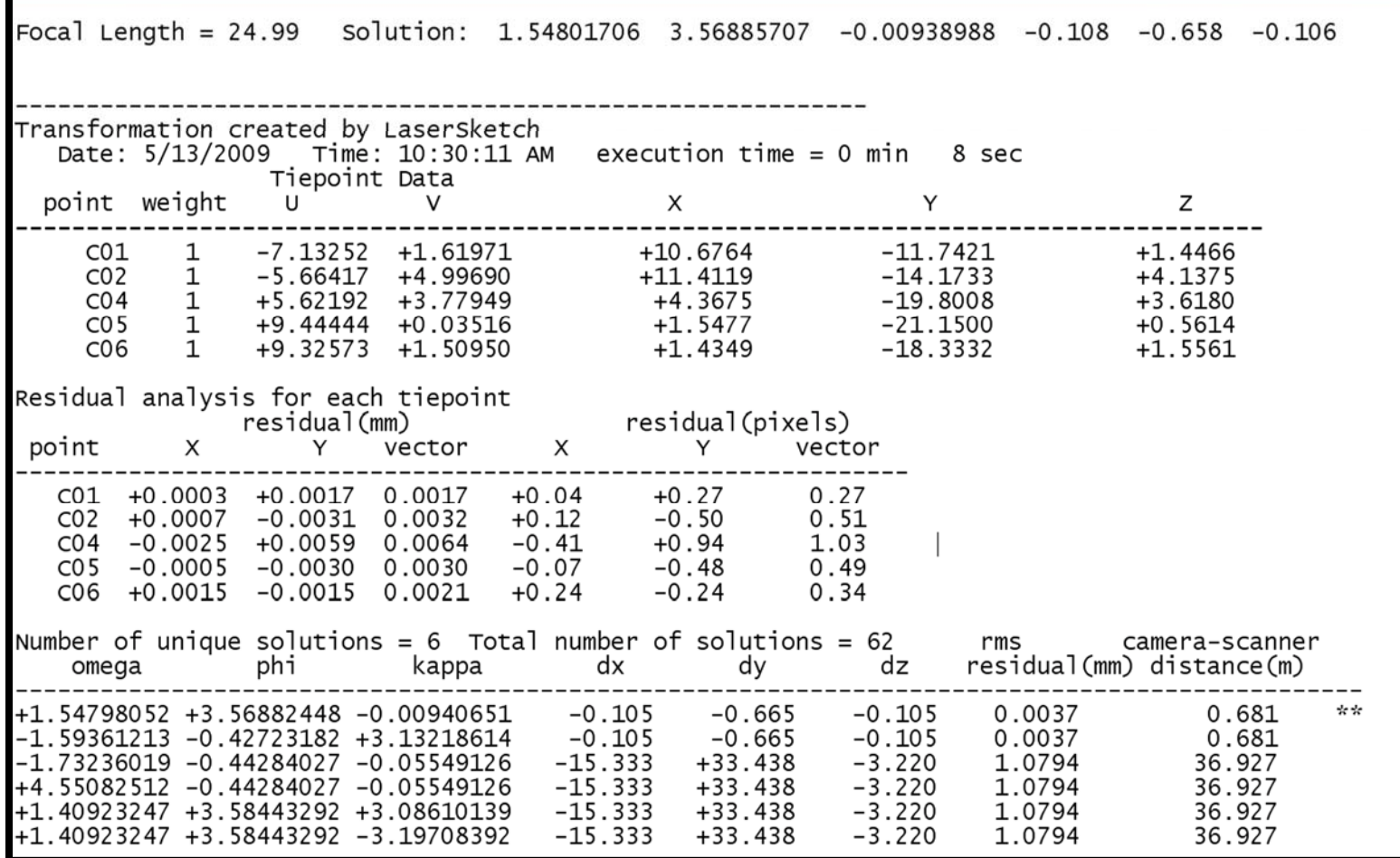

Construction of hallway from laser rangefinder

Points to polygons and polyline shapefiles

# **GeoConverter**

#### **Capabilities:**

- Export XYZ for each point to ASCII file.
- $\bullet$ Import any XYZ ASCII file
- $\bullet$  Create 2D or 3D point, polyline, polygon or multipatch shapefile
- $\bullet$ Input feature name for each feature

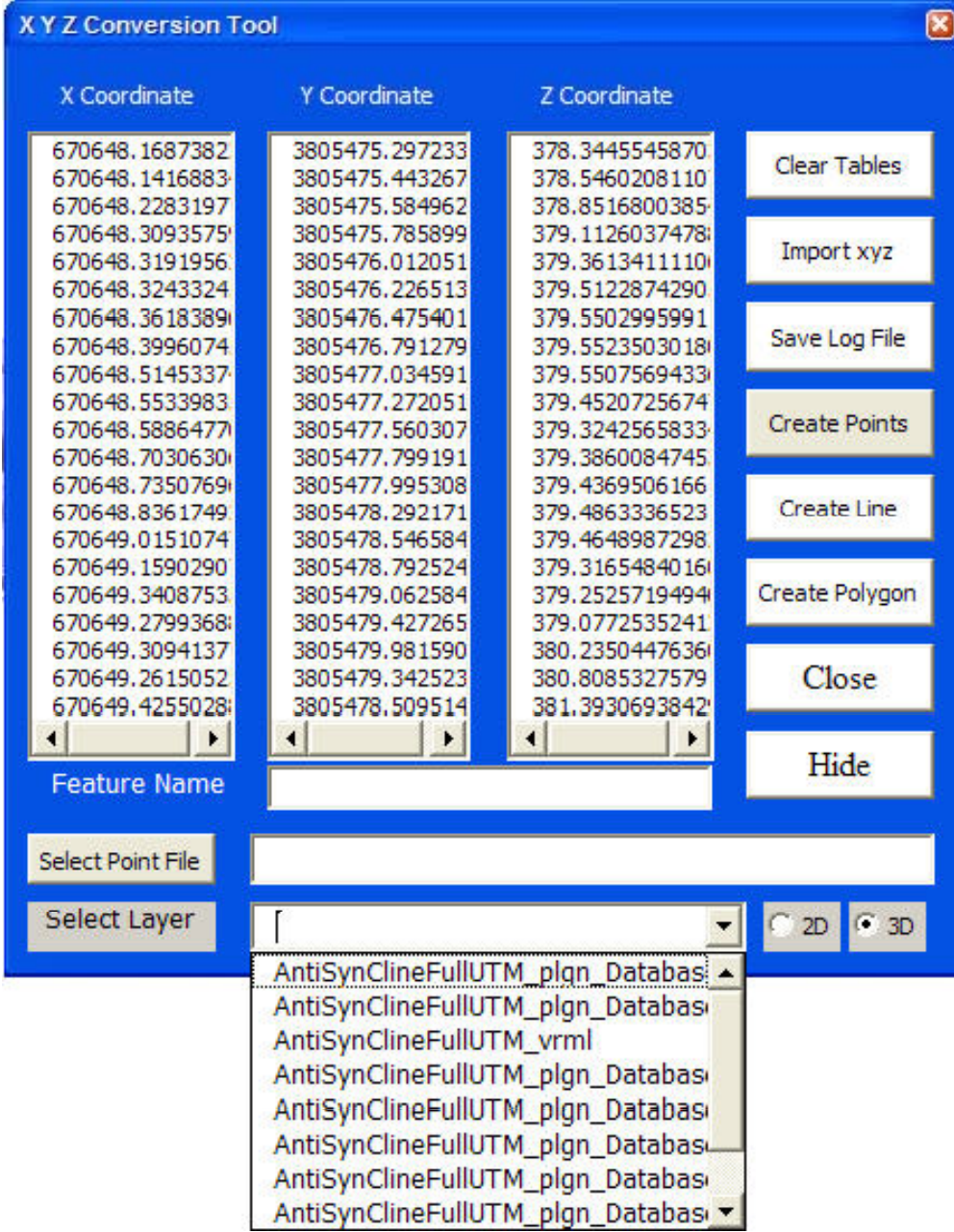

Model construction from laser points of manmade structure

Shoot key features:

- 1. Walls
- 2. Corners
- 3. Door frames
- 4. Floor
- 5. Ceilings

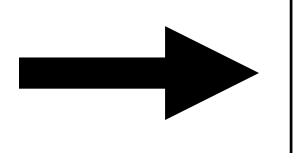

Convert points to polylines

and polygons

## **Founders building corridor, UTD**

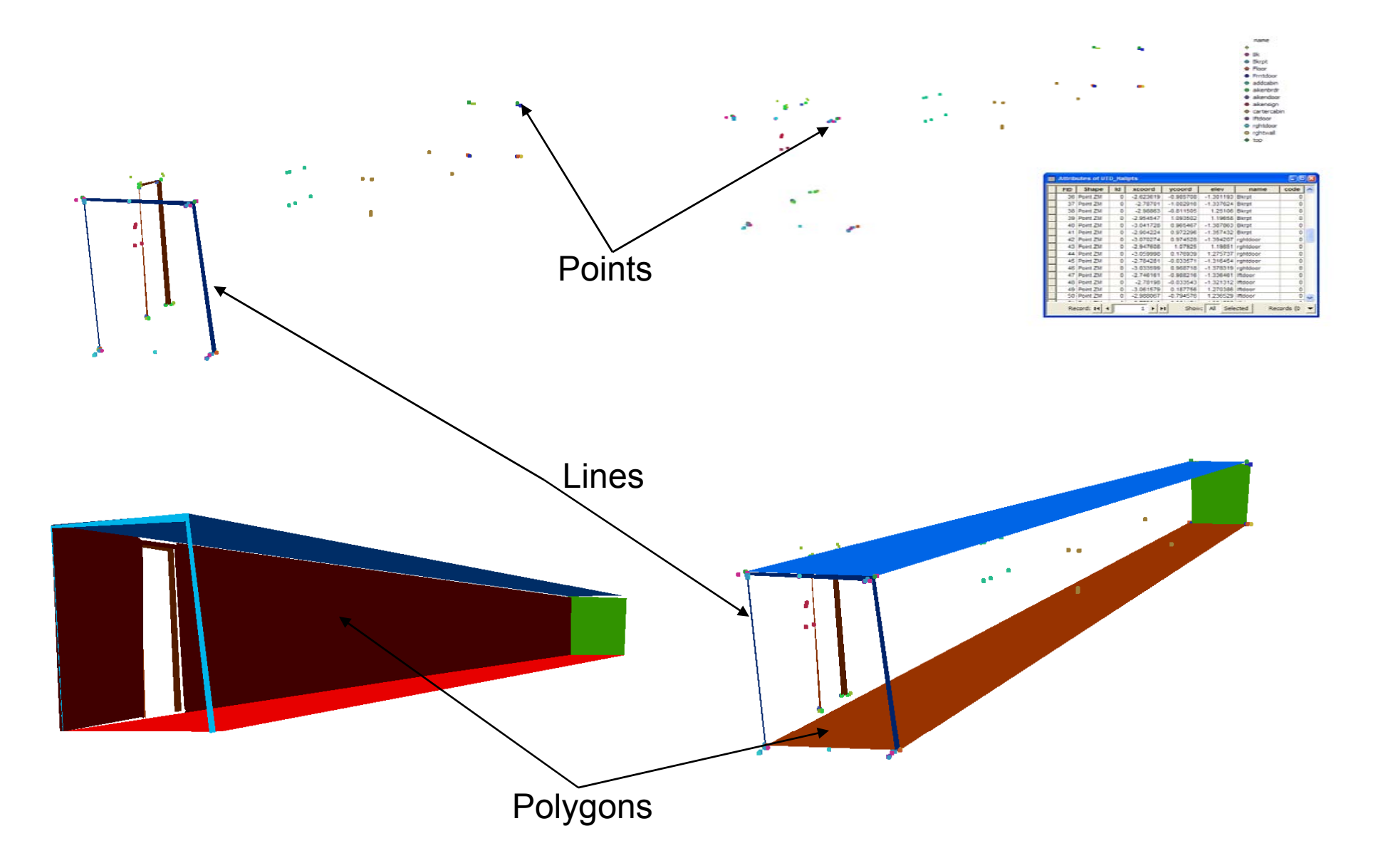

# Mapping and analyzing natural (geologic) features

Model construction from laser points of natural features

Shoot key features:

- 1. Faults
- 
- 3. Top surface
- 4. Bottom Surface

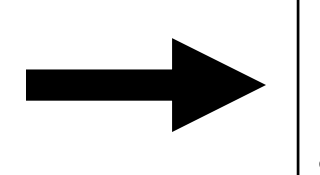

2. Bedding The Convert points to polylines

and polygons

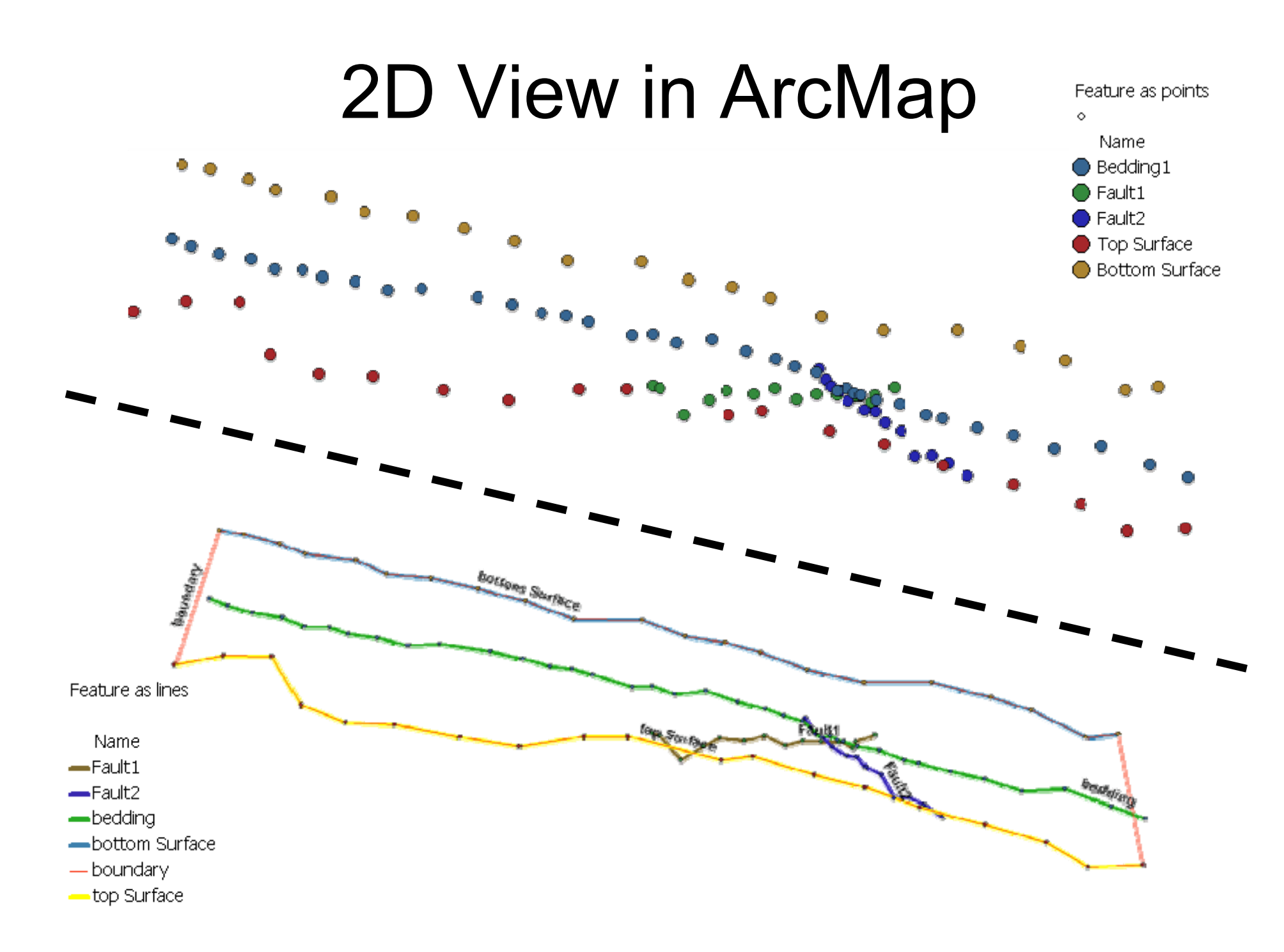

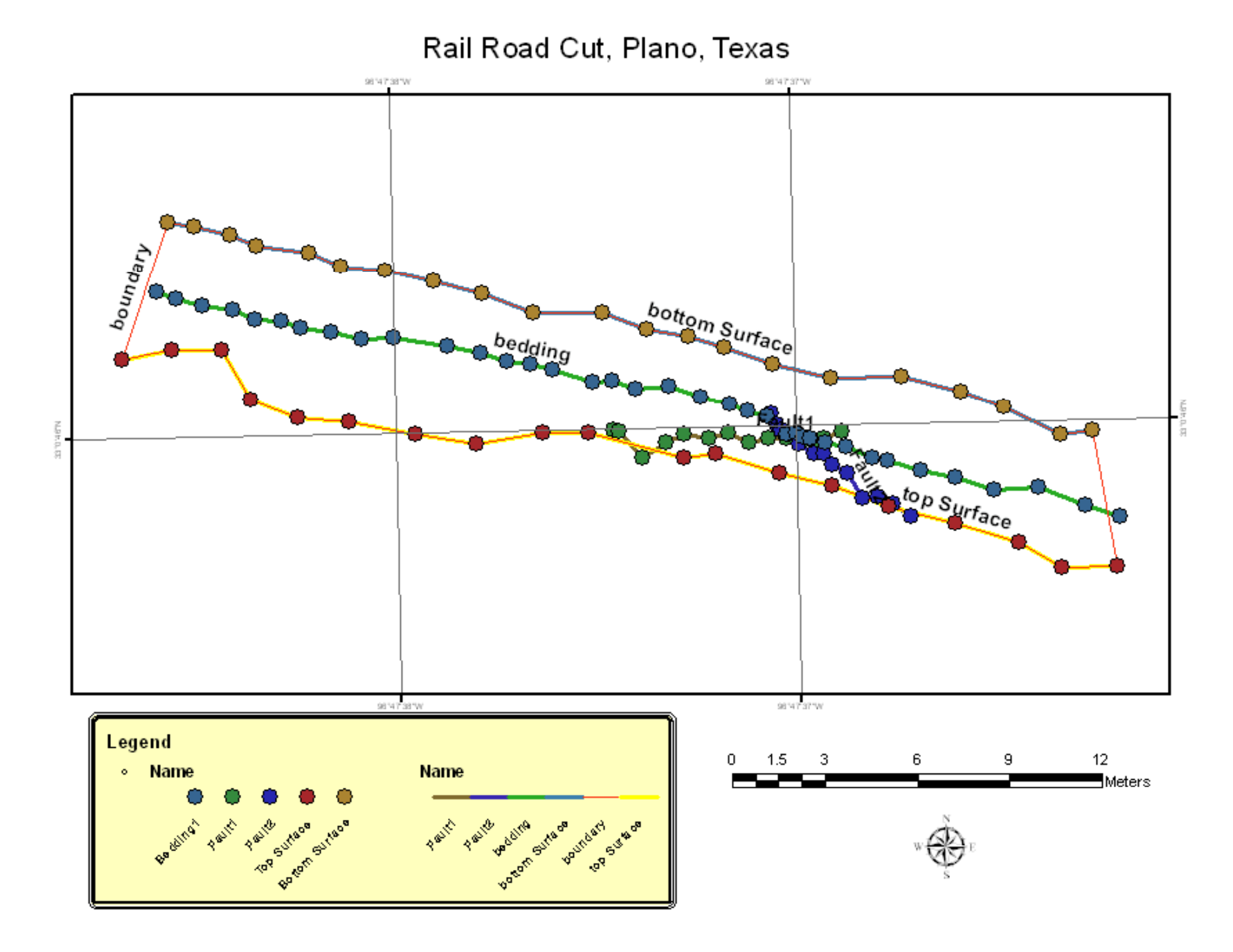

# 3D View in ArcScene

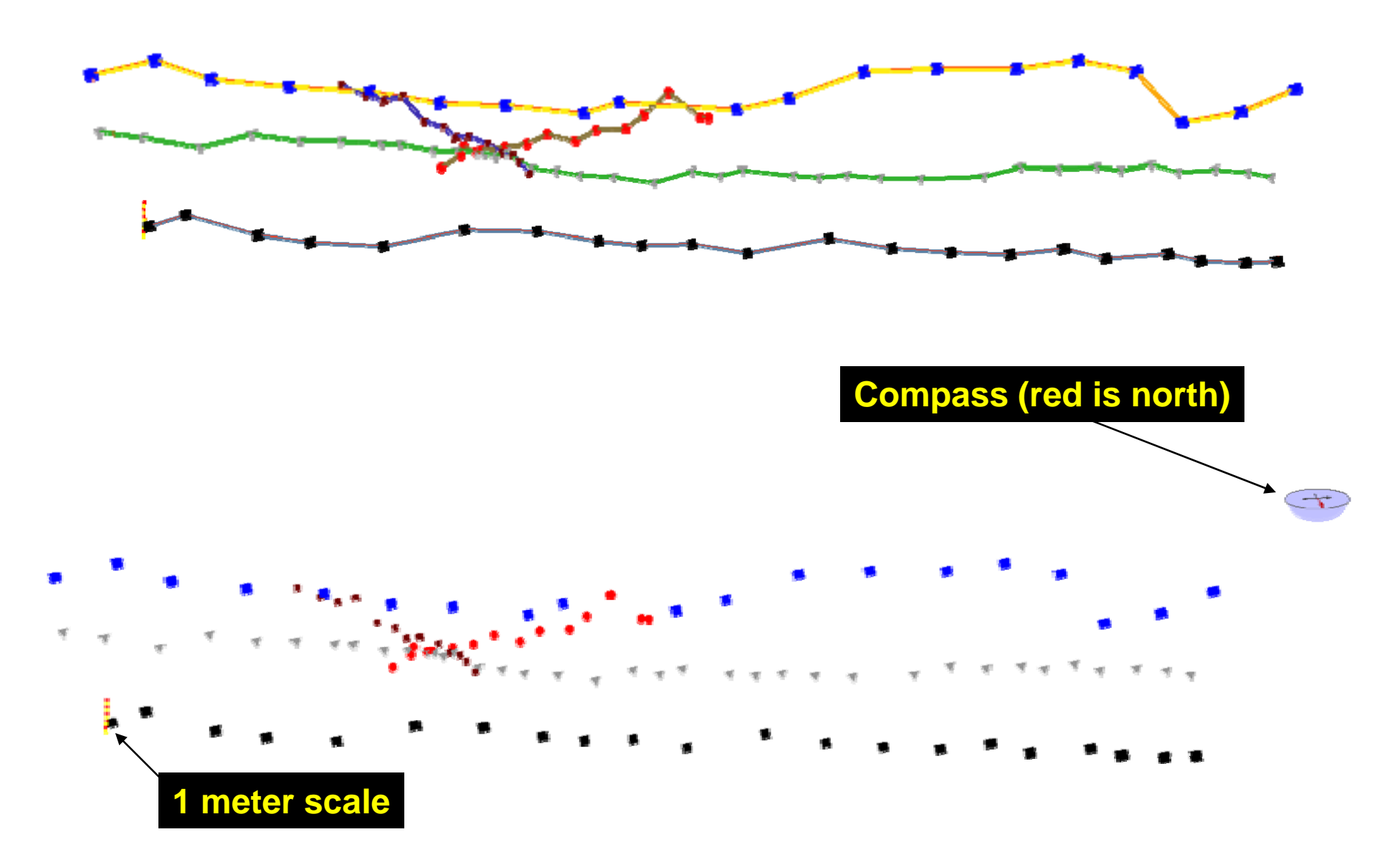

# 3D View in ArcGlobe

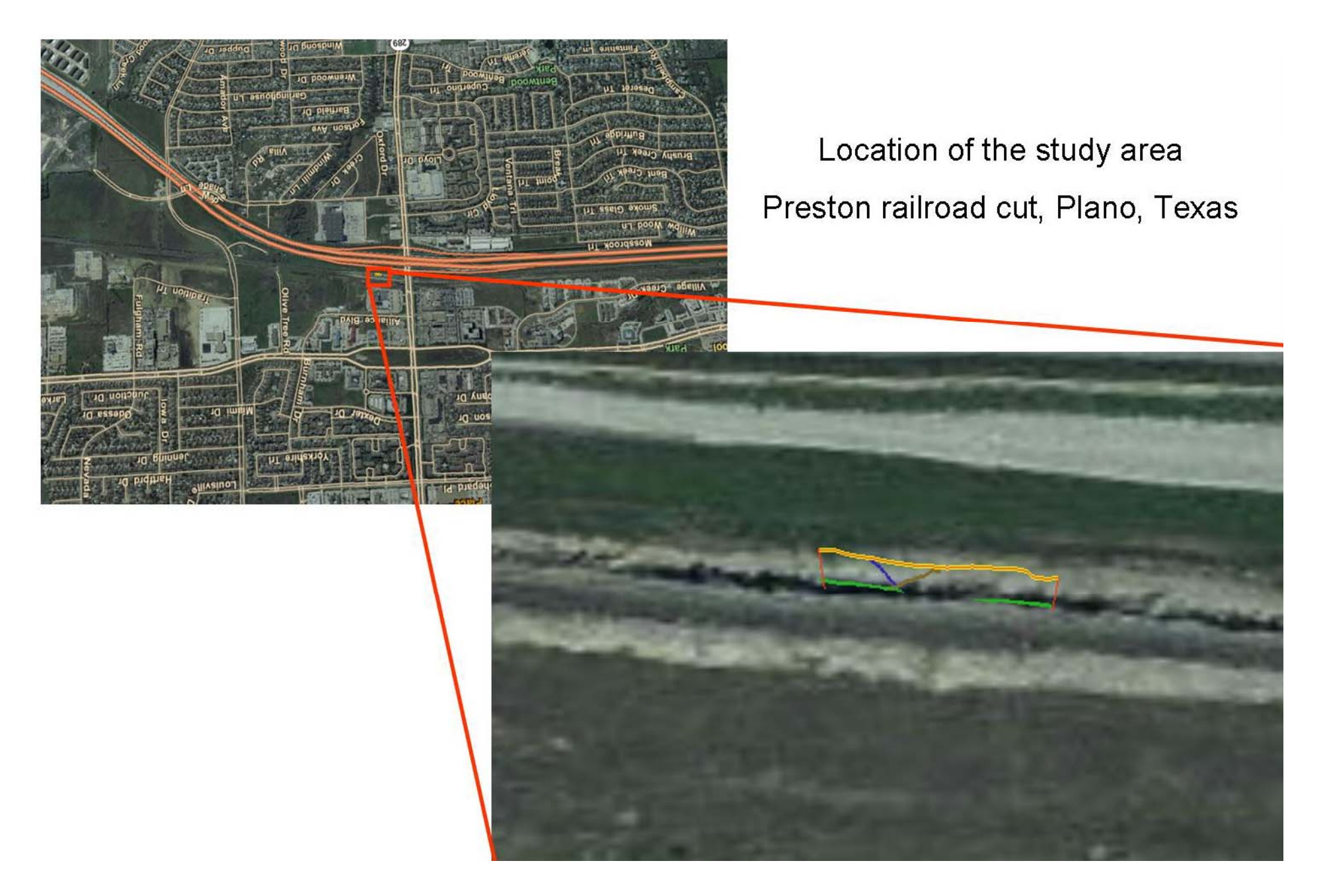

### **Comparison of laser points to 3D photorealistic model**

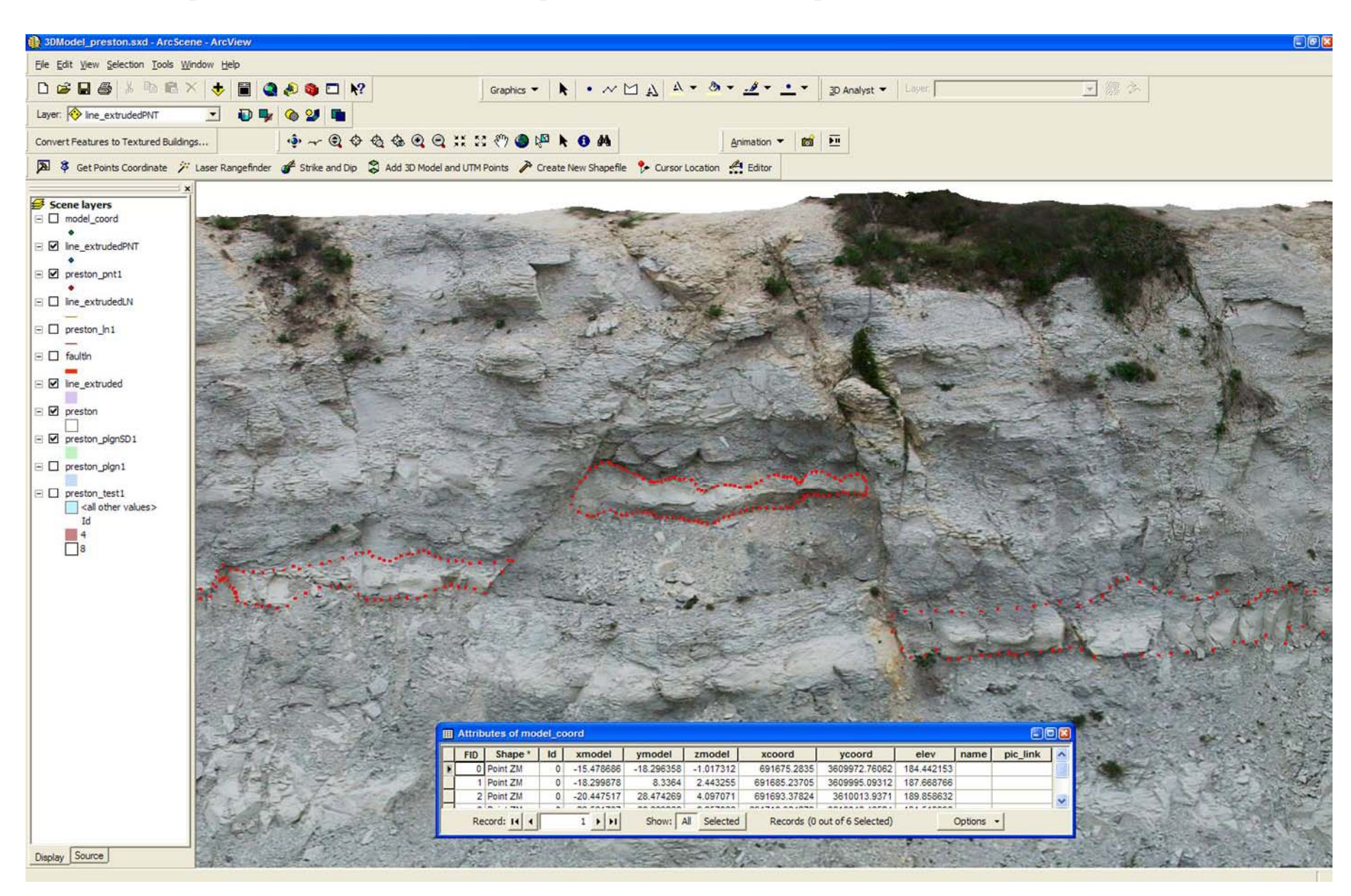

## **Extracting Bedding in a Dangerous Environment (active railway)**

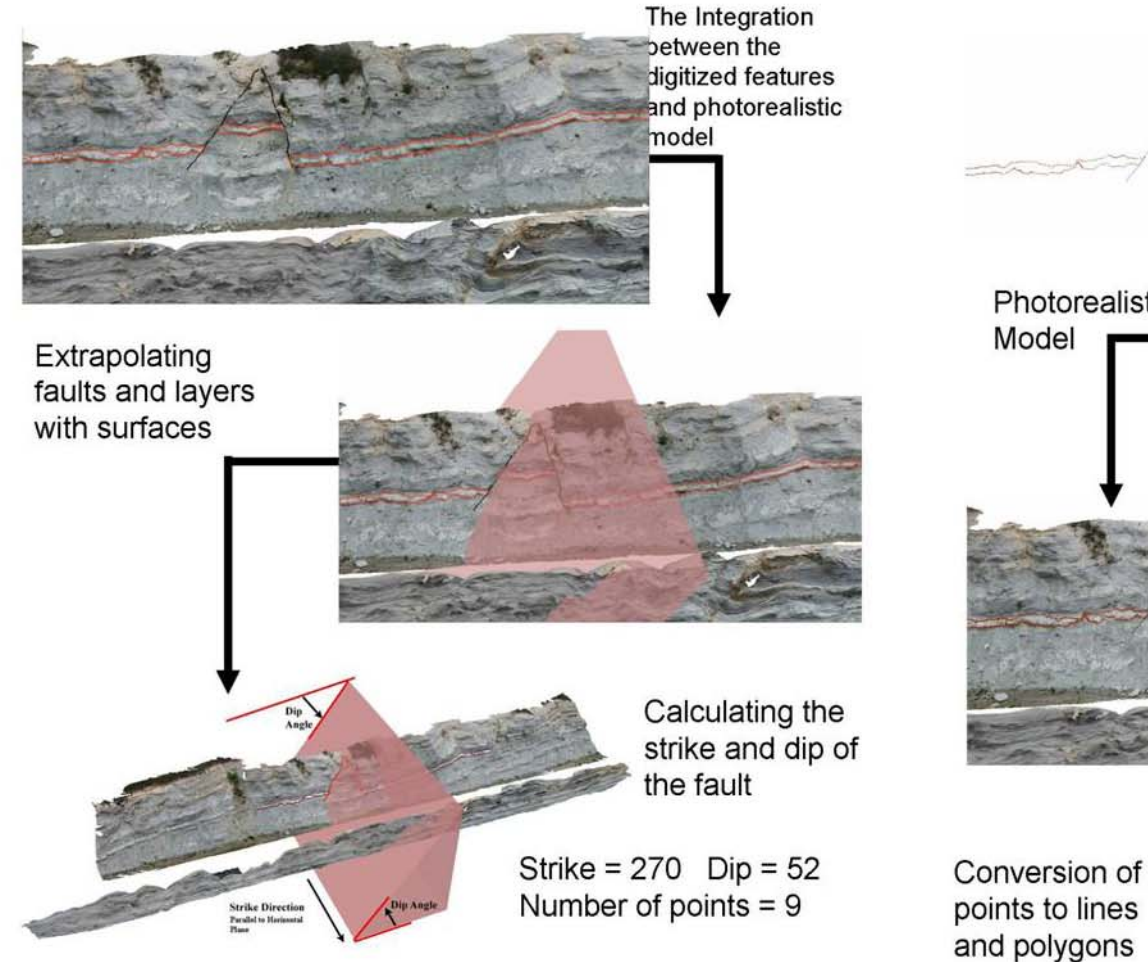

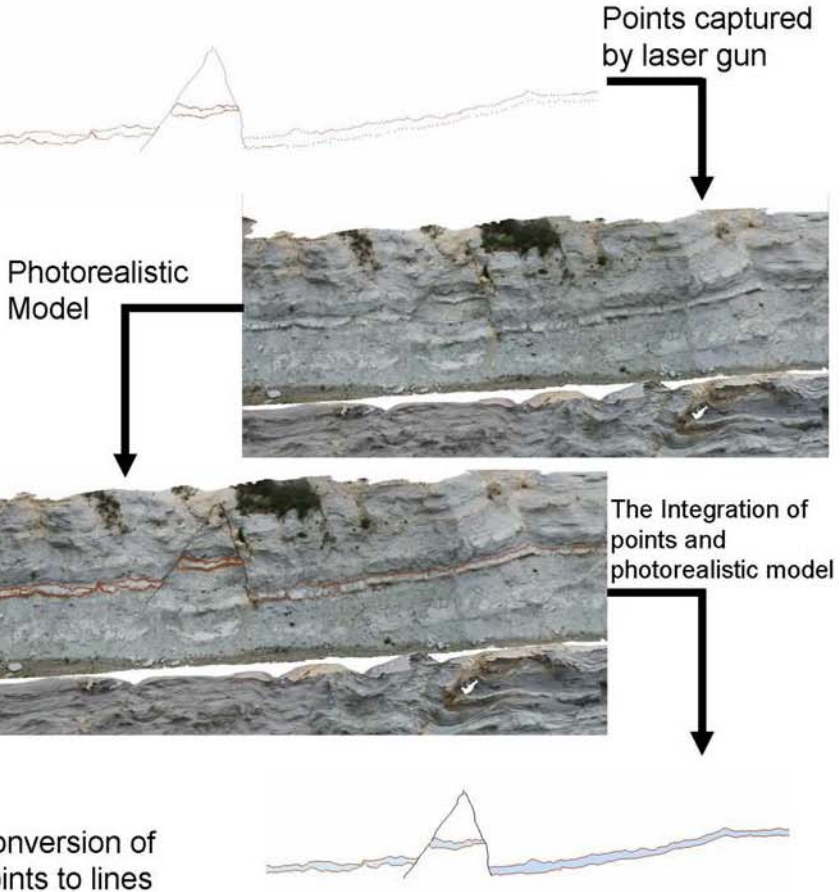